Doc No. :PT-HMOC-OPS-FOP-6001-OPS-OAH Fop Issue : 3.0<br>
Issue Date: 3.0<br>
13/04/10 Issue Date:

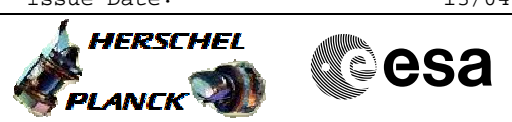

 SMEC\_INIT - Initialise the SMEC File: H\_FCP\_SPI\_SMCI.xls Author: R. Biggins

### **Procedure Summary**

#### **Objectives**

The objective of this procedure is to initialise the Spectromenter Mechanism (SMEC)

#### **Summary of Constraints**

n/a

#### **Spacecraft Configuration**

**Start of Procedure**

SPIRE is in SMEC\_ON mode

**End of Procedure**

SPIRE is in SMEC\_INIT mode

# **Reference File(s)**

**Input Command Sequences**

**Output Command Sequences**

HFSSMCI

**Referenced Displays**

**ANDs GRDs SLDs** ZAZ94999

### **Configuration Control Information**

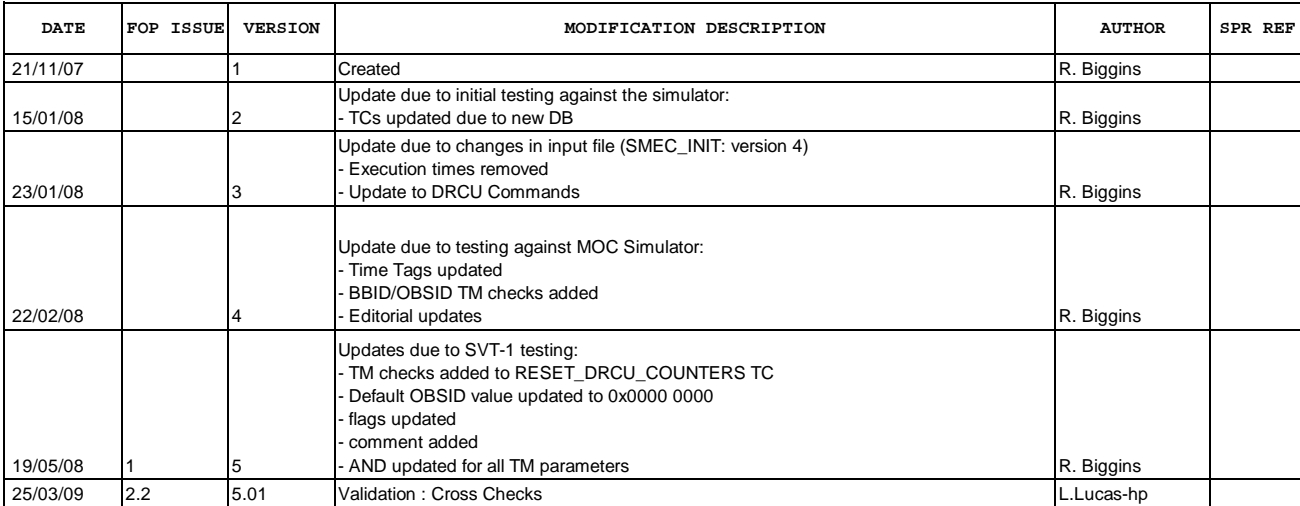

Doc No. :PT-HMOC-OPS-FOP-6001-OPS-OAH<br>Fop Issue : 3.0 Fop Issue : 3.0<br>
Issue Date: 3/04/10 Issue Date:

 SMEC\_INIT - Initialise the SMEC File: H\_FCP\_SPI\_SMCI.xls Author: R. Biggins

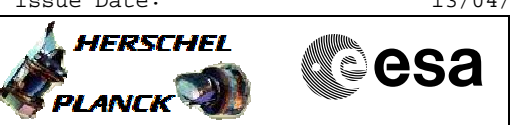

# **Procedure Flowchart Overview**

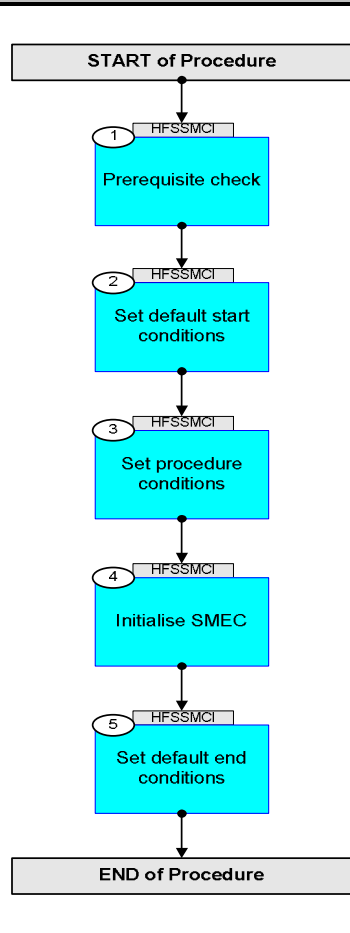

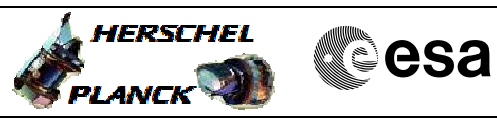

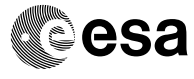

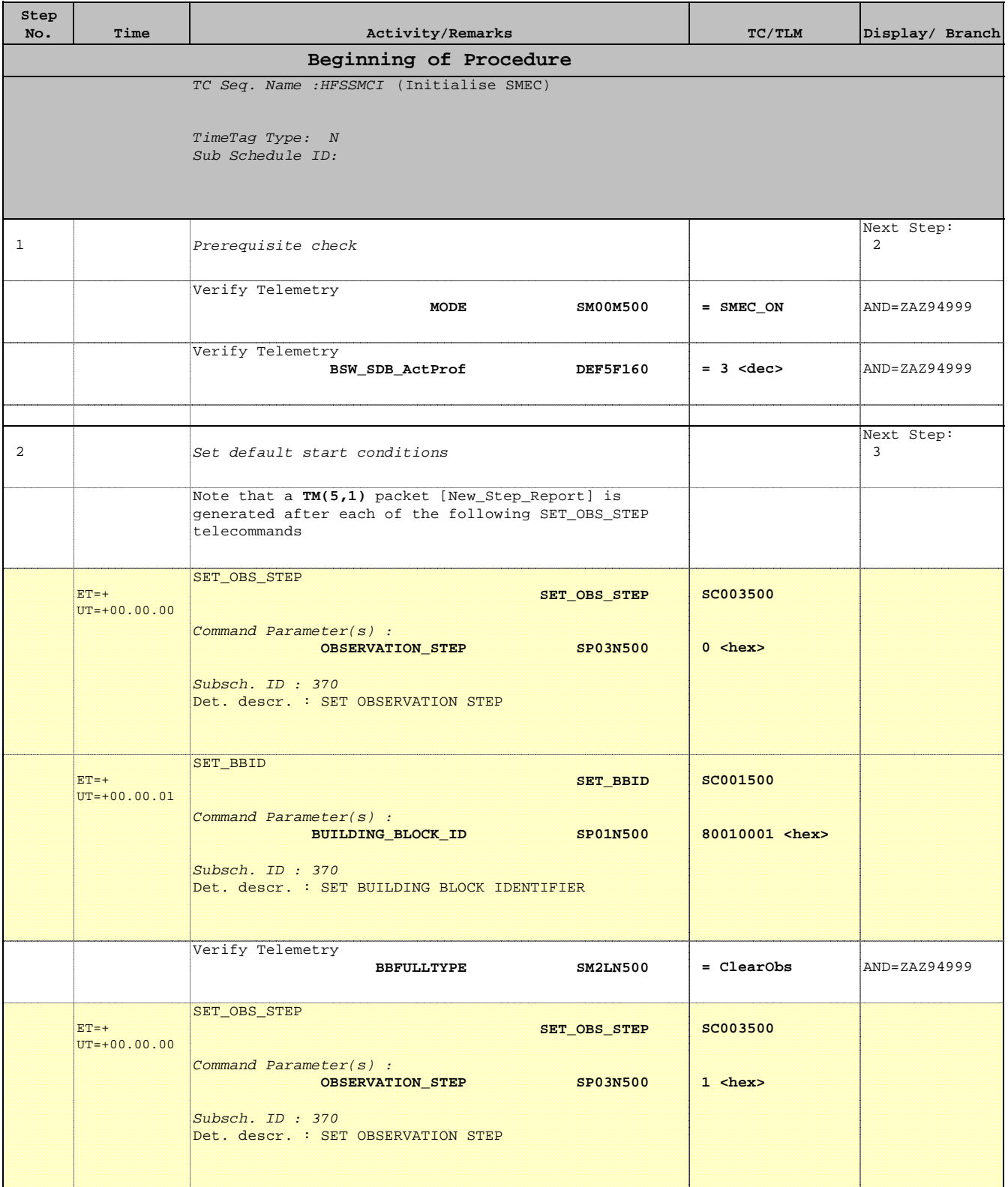

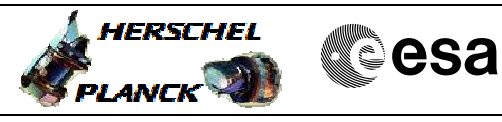

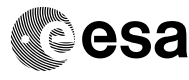

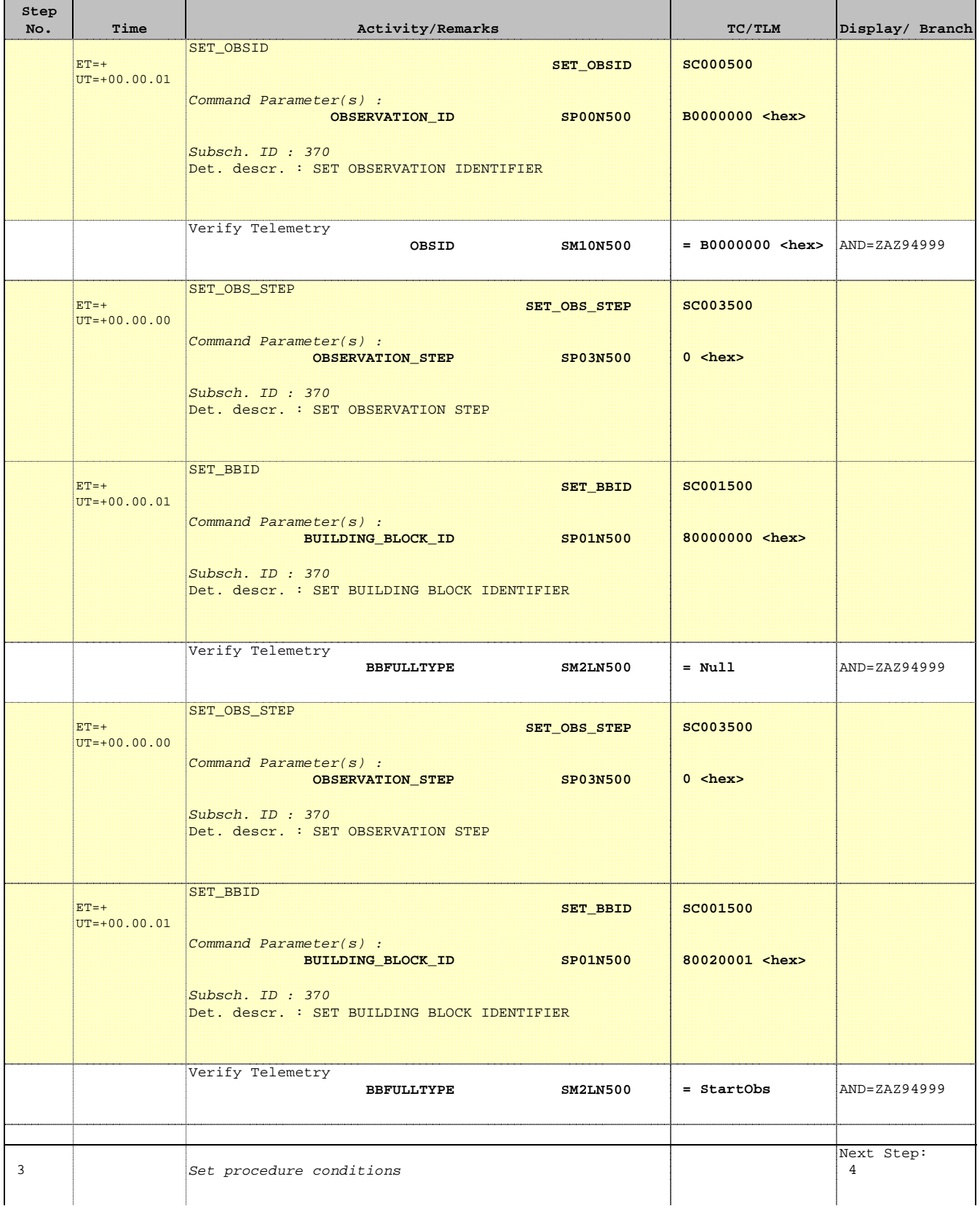

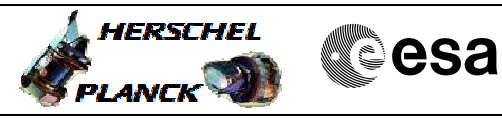

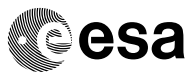

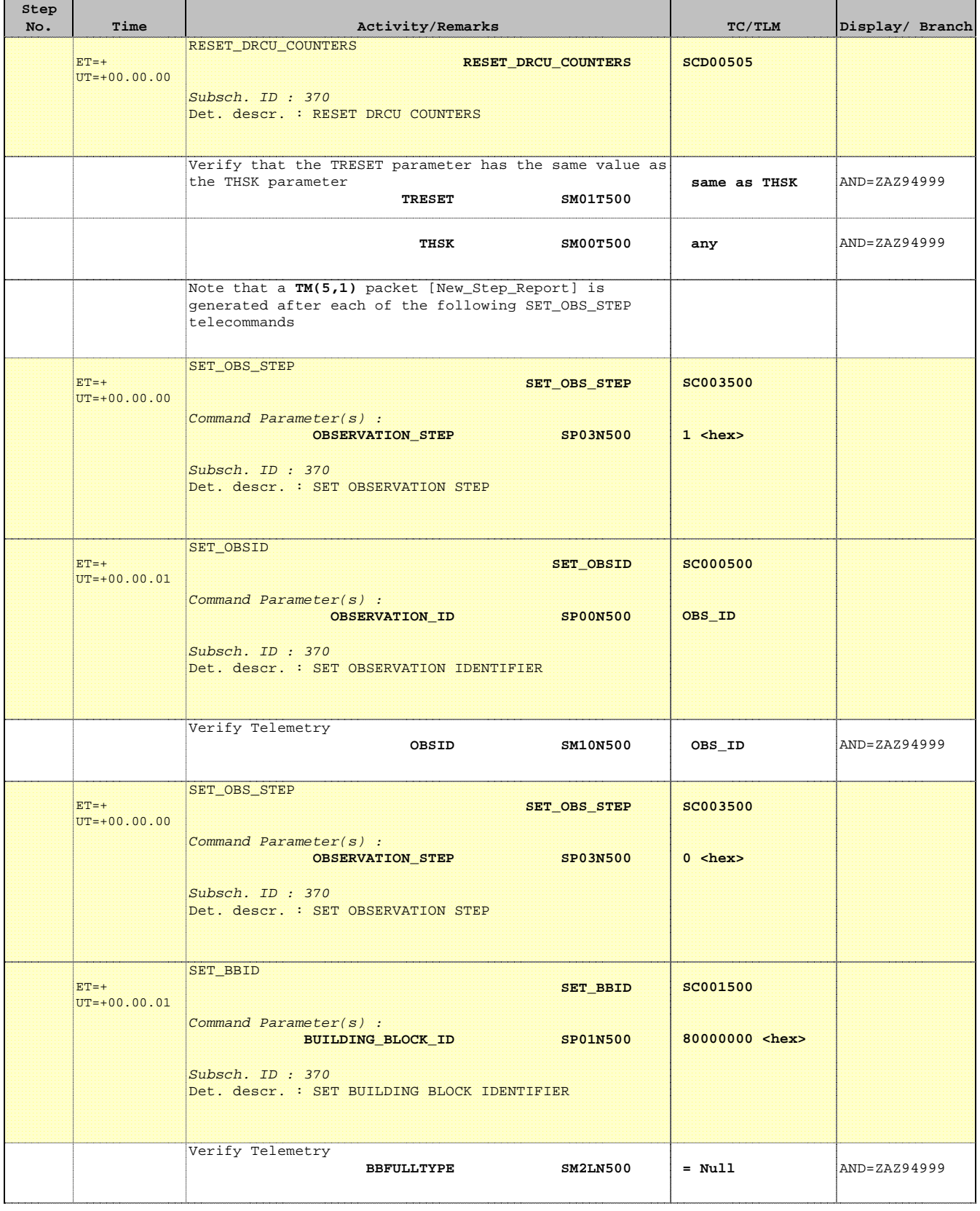

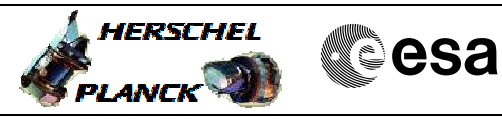

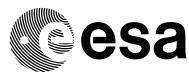

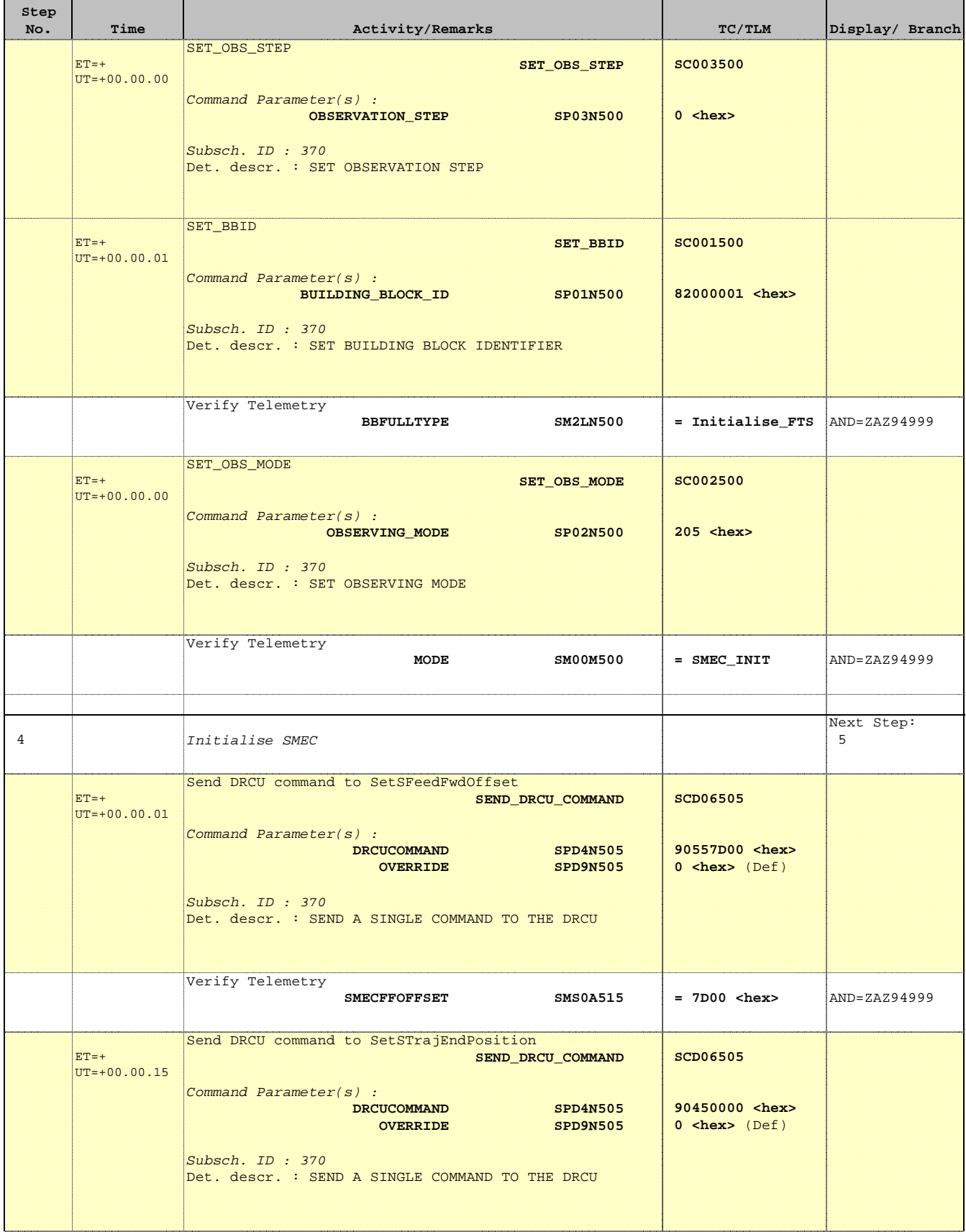

'n

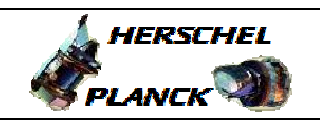

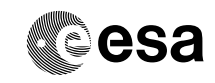

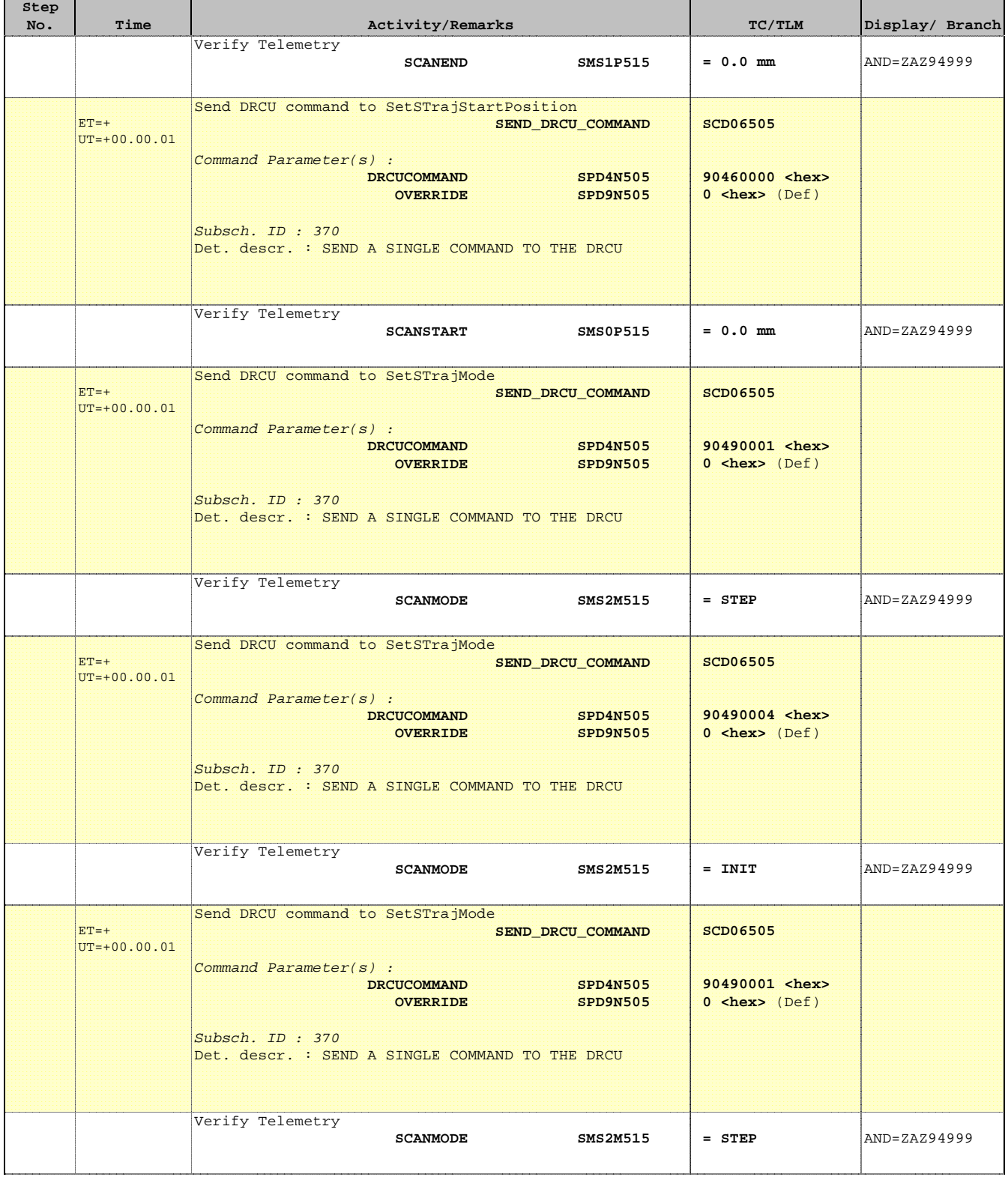

Doc No. : PT-HMOC-OPS-FOP-6001-OPS-OAH<br>Fop Issue : 3.0 Fop Issue : 3.0<br>
Issue Date: 3/04/10 Issue Date:

 SMEC\_INIT - Initialise the SMEC File: H\_FCP\_SPI\_SMCI.xls Author: R. Biggins

**Step** 

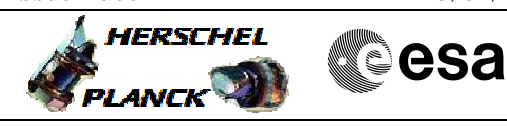

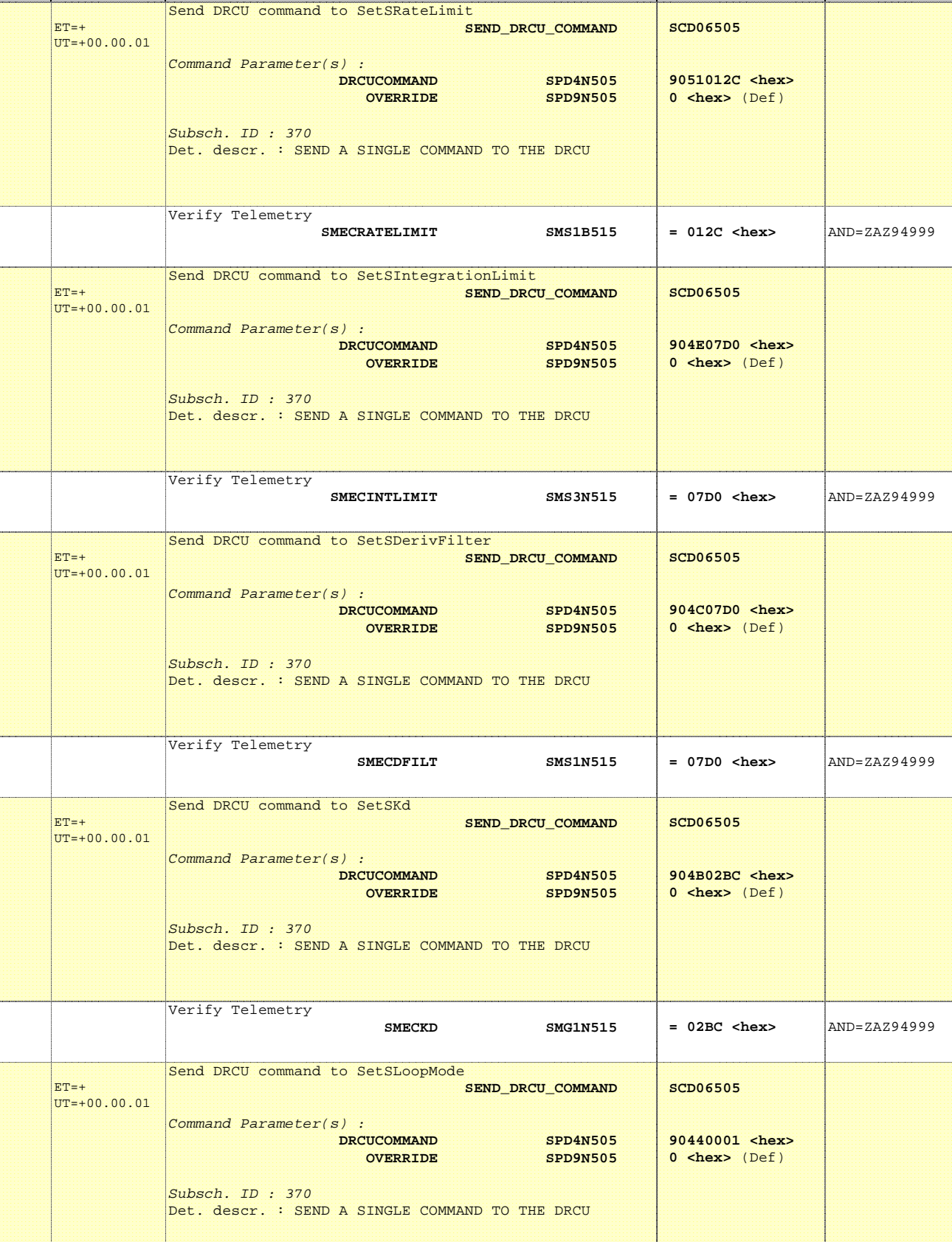

No. Time **The Activity/Remarks TC/TLM** Display/ Branch

×

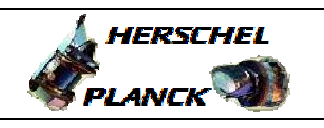

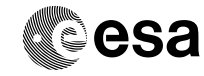

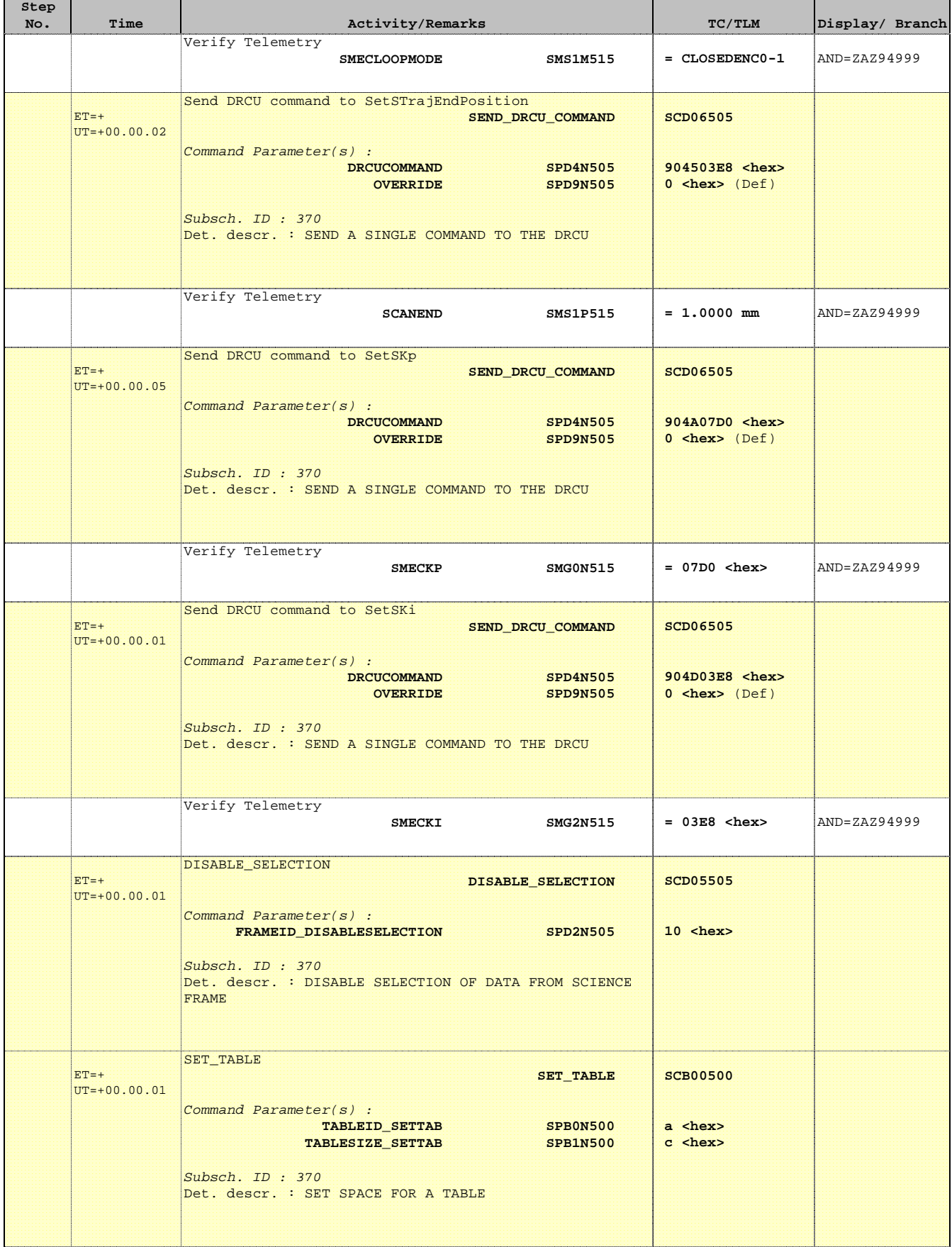

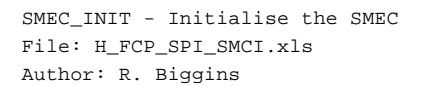

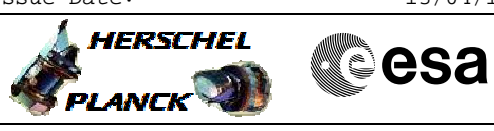

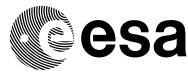

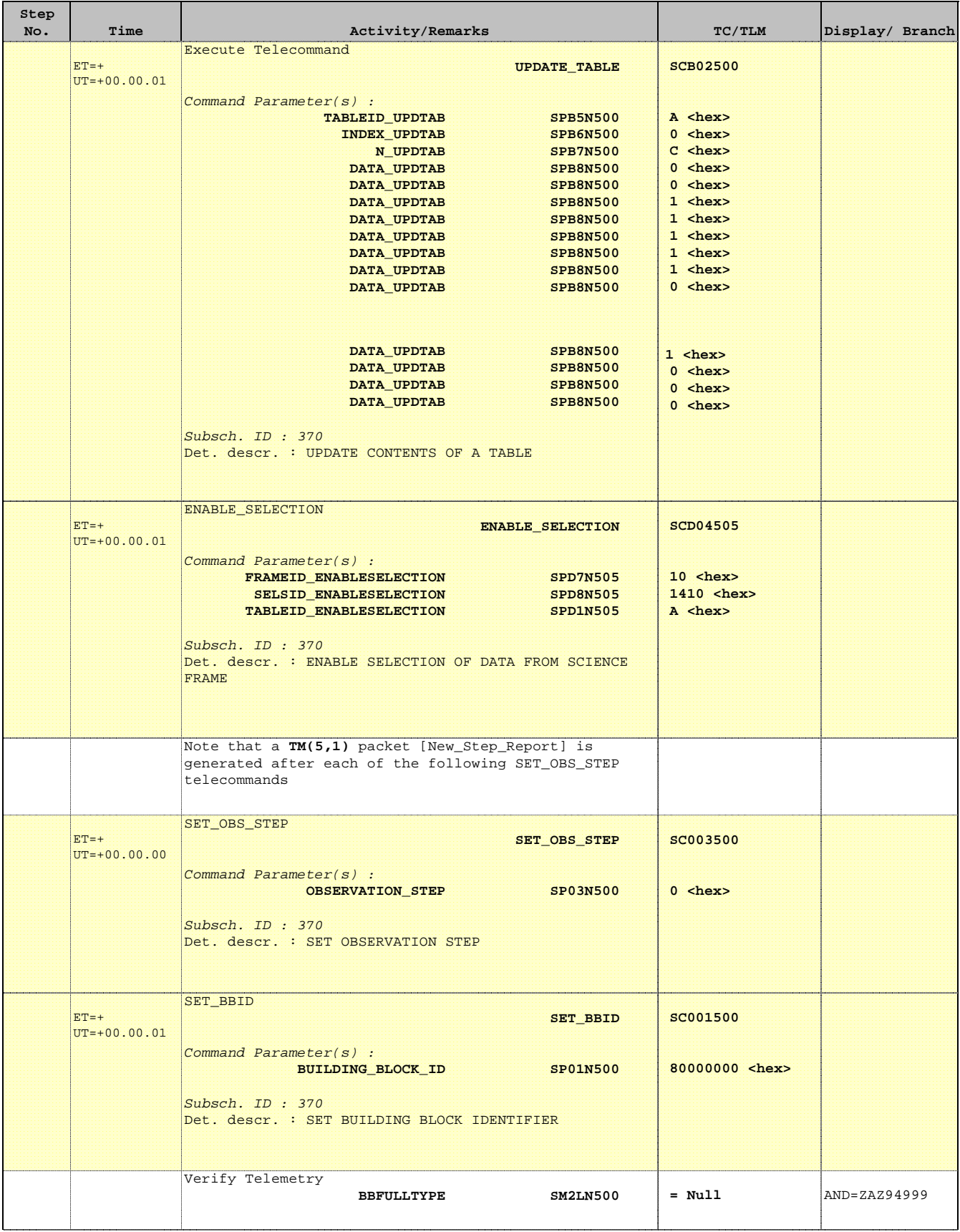

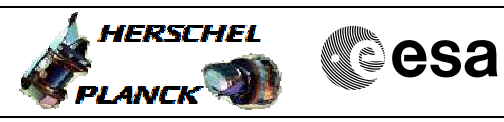

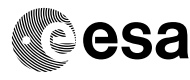

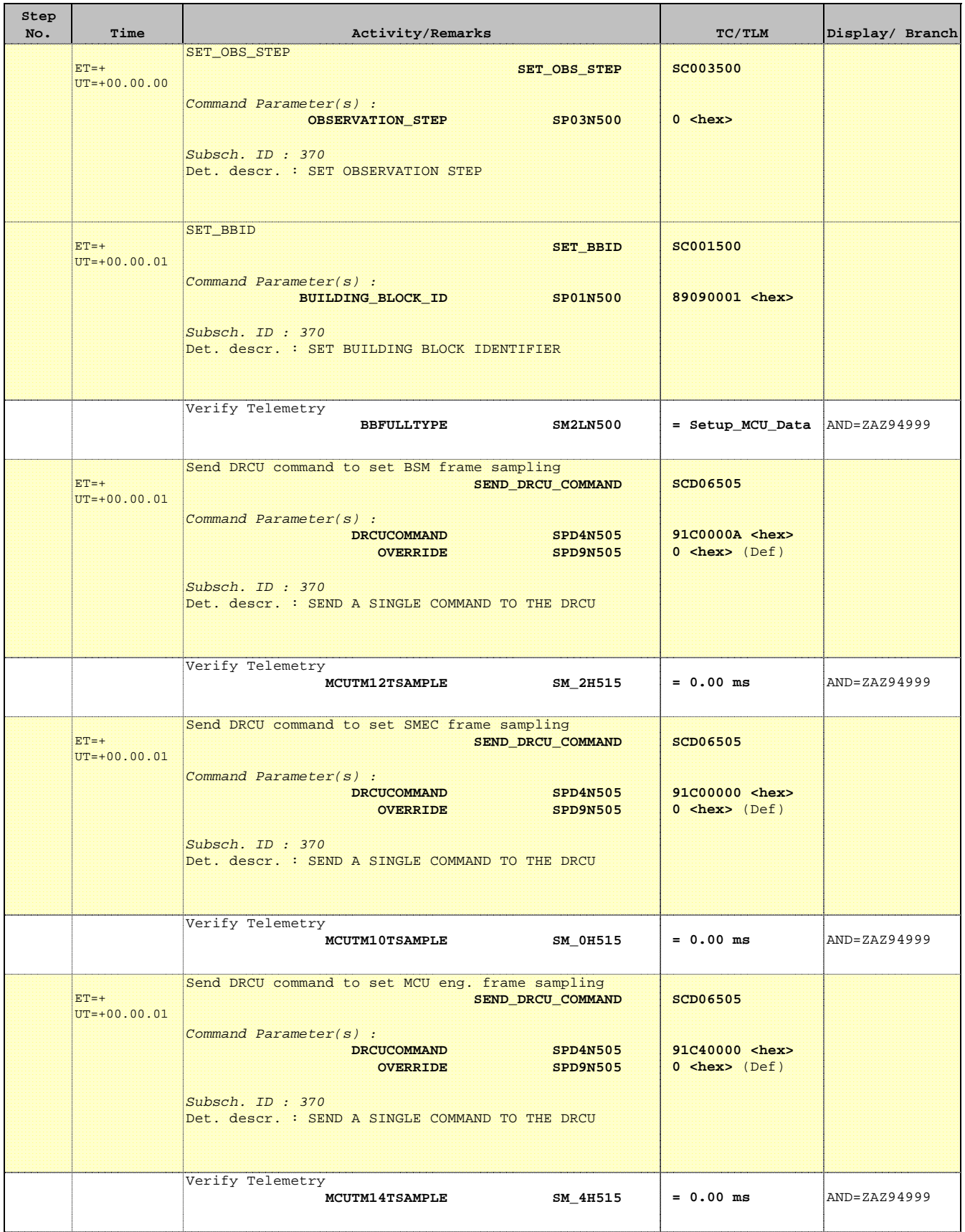

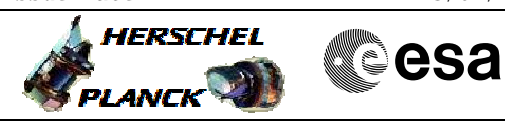

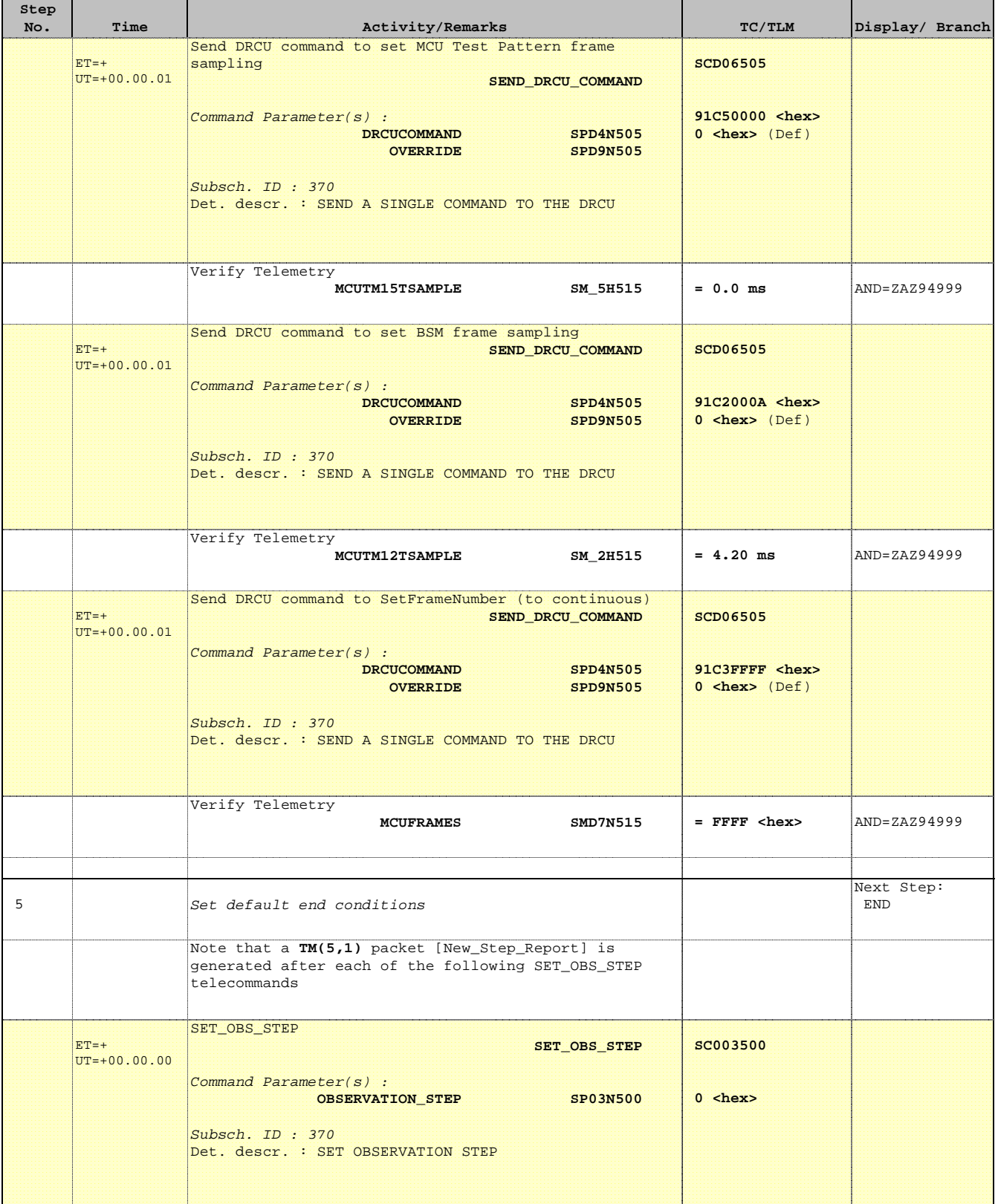

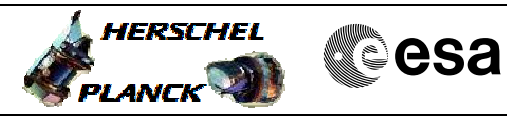

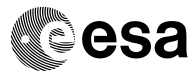

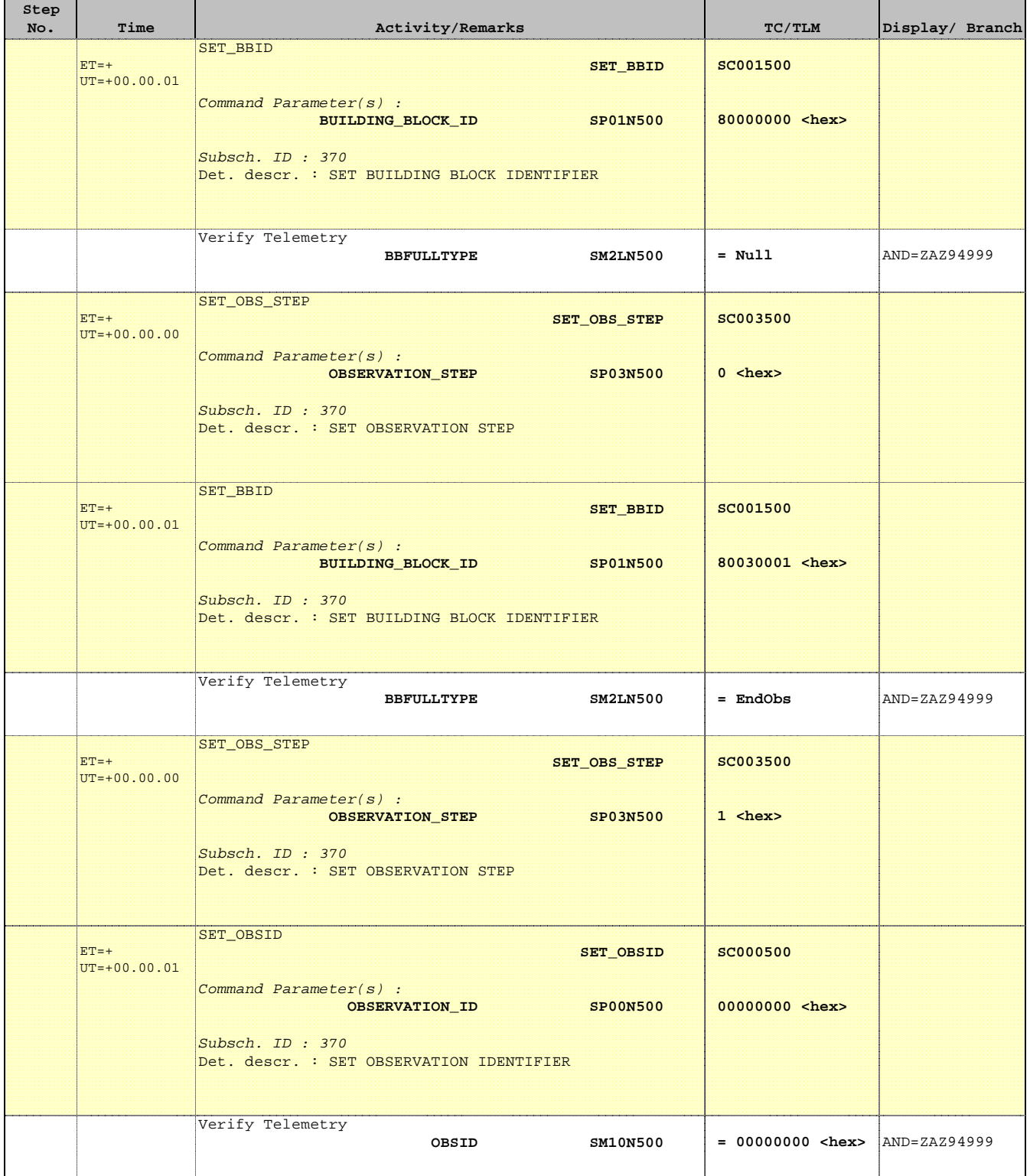

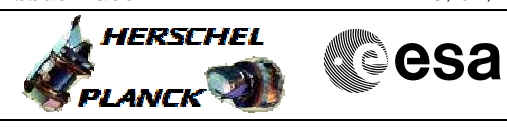

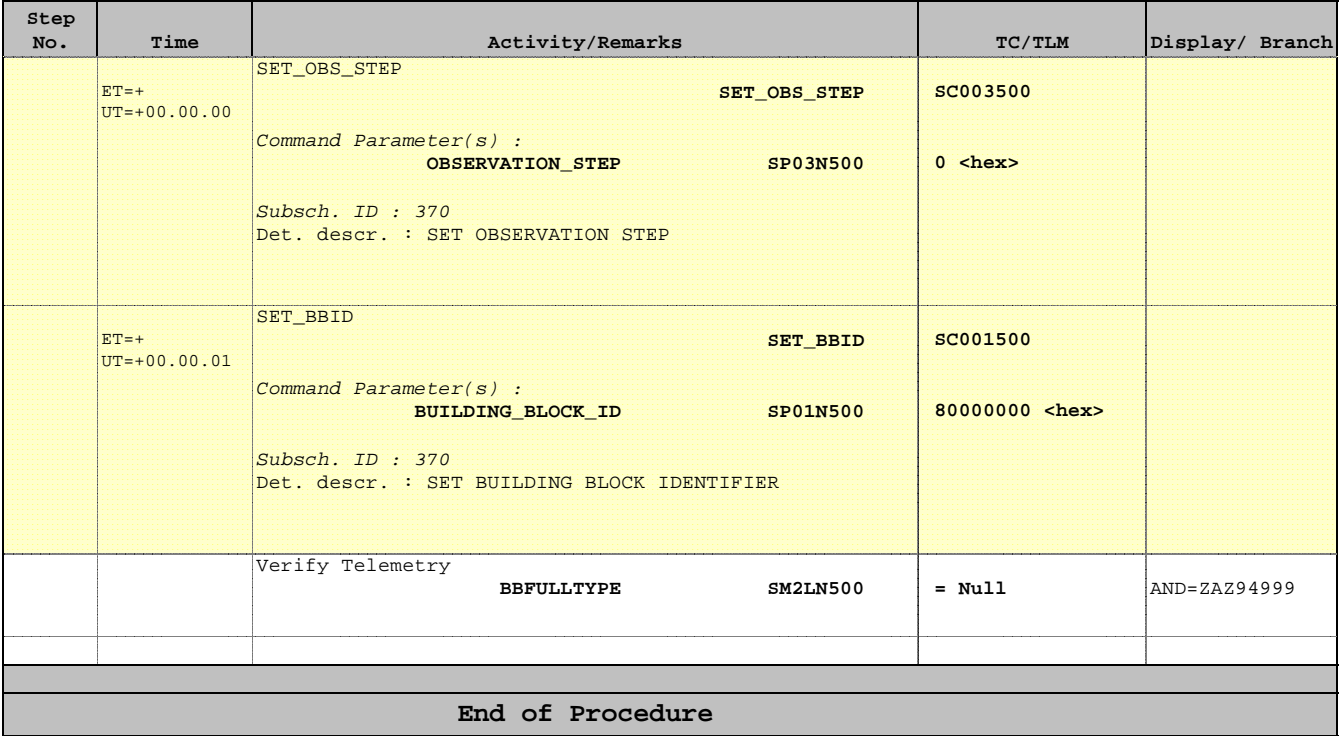